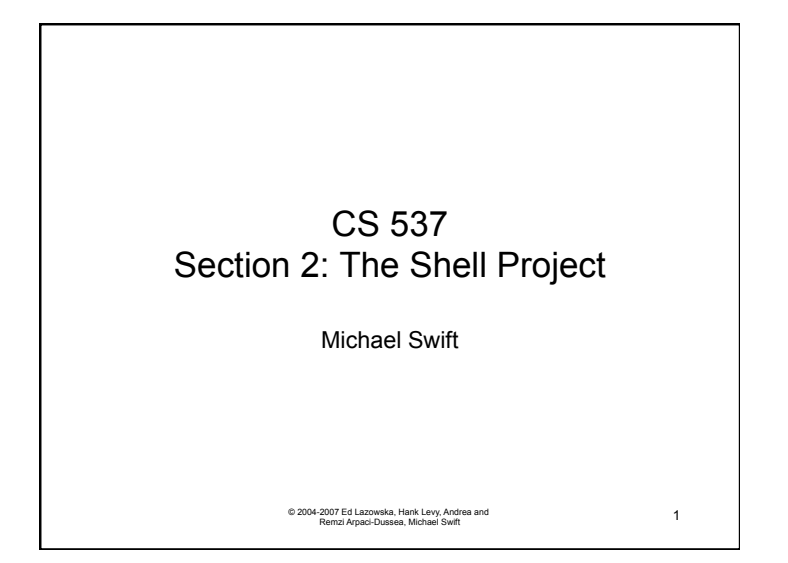

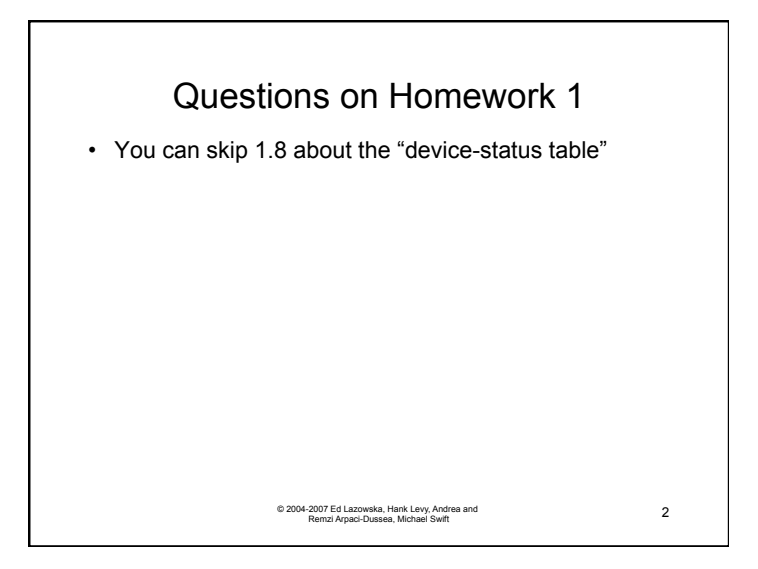

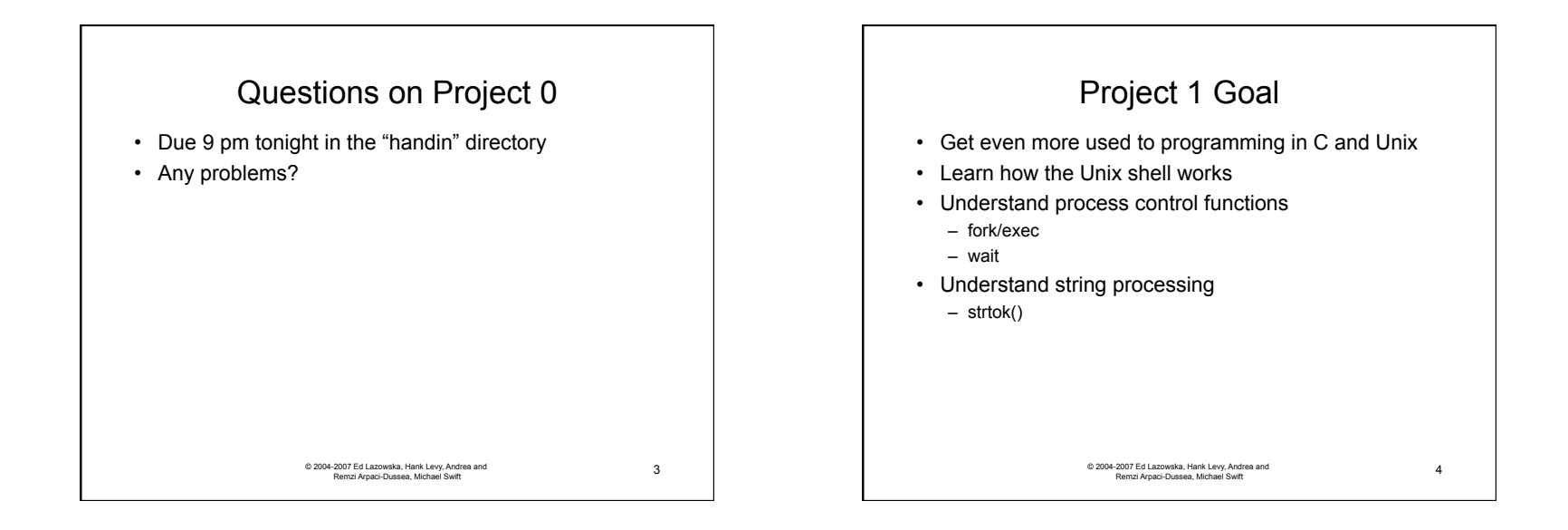

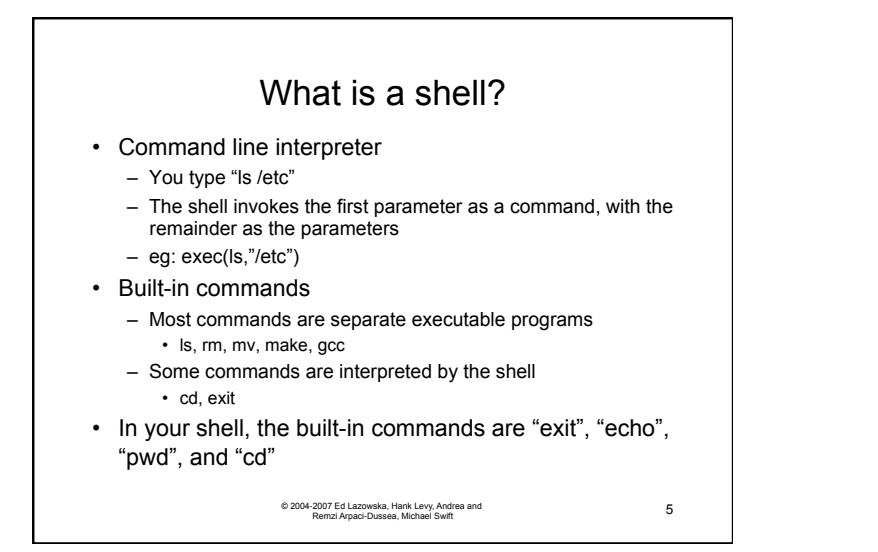

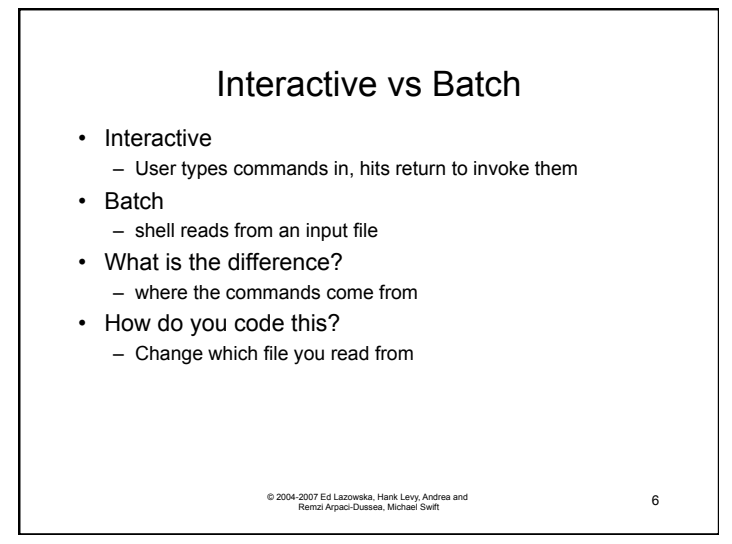

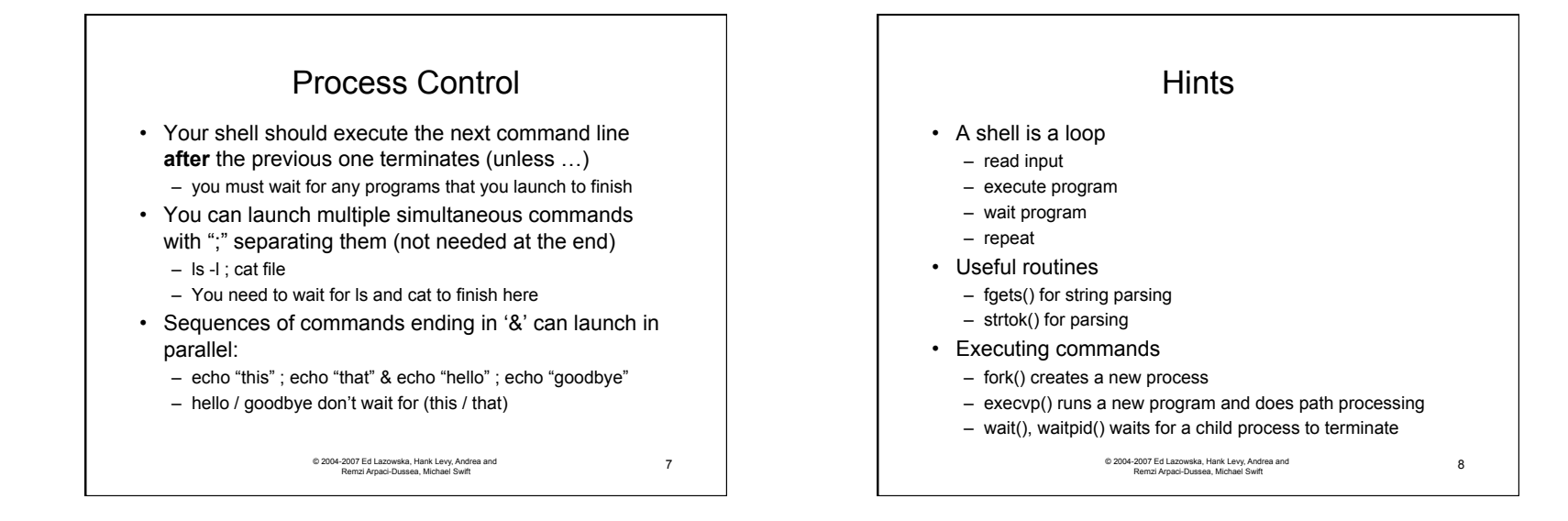

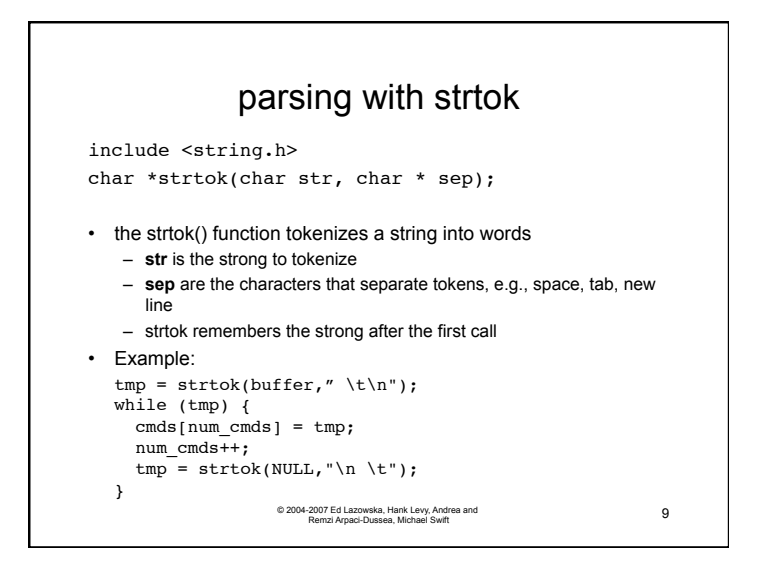

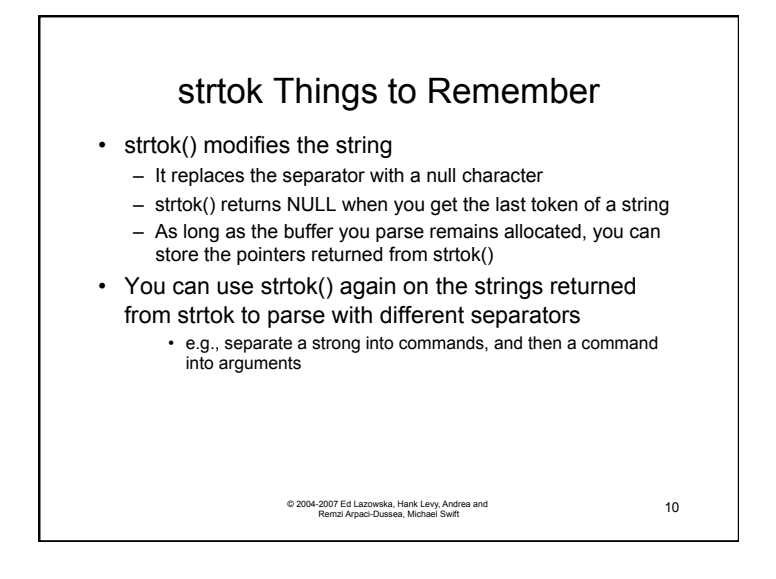

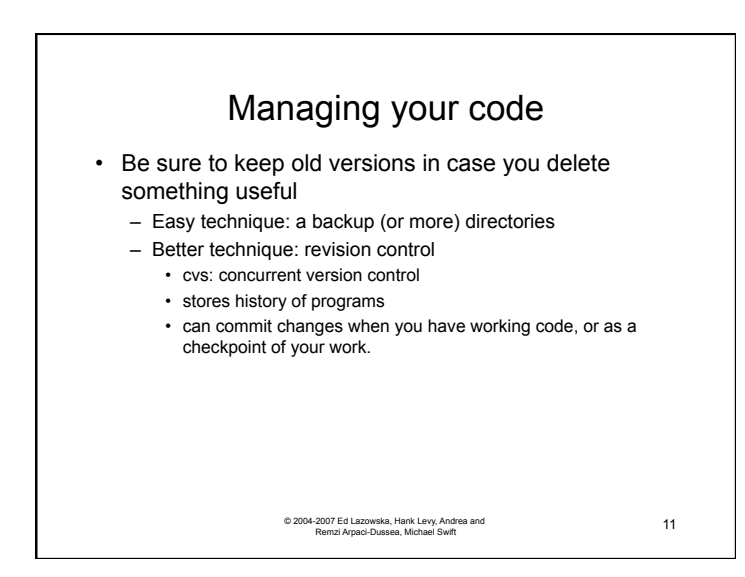

3